## **Lesson plan session 1**

## **Using Screencast-O-Matic in presenting a solution to a problem**

## **General aspects:**

*1. Learning Goals:*

How to film a video from your computer screen.

Downloading the video to Youtube.

2. *General strategy:*

Everyone working individually filming with Screencast-O-Matic

3. *Structure*

Introduction of making videos, practicing the use of Screencast-O-Matic,

*4. Resources:*

PowerPoint presentation

**Development of the Lesson:**

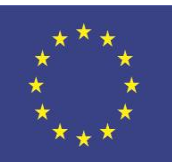

With the support of the Erasmus+ programme of the European Union

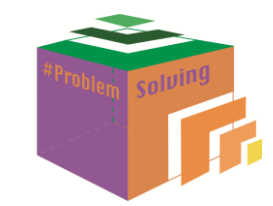

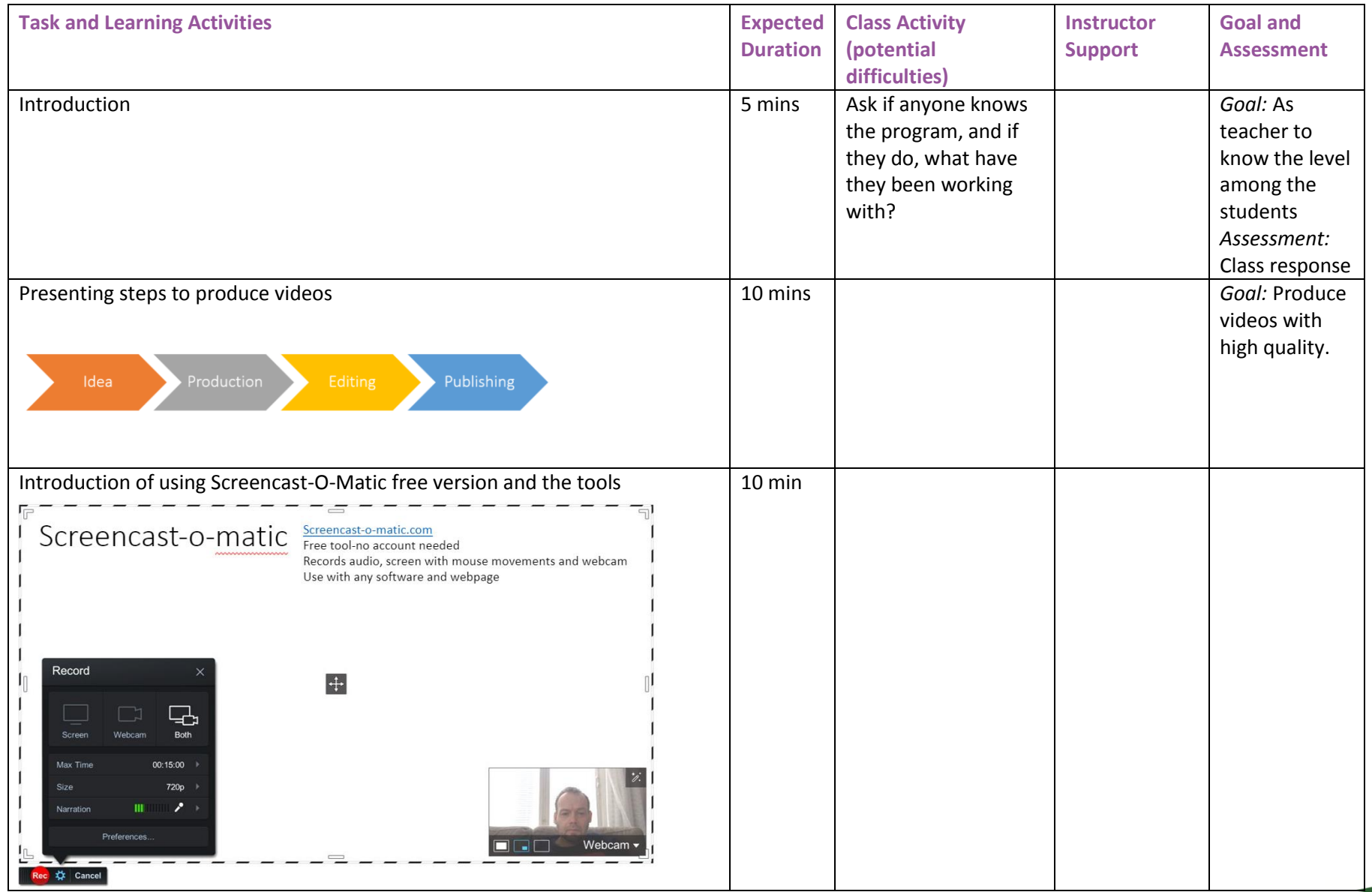

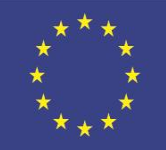

With the support of the Erasmus+ programme of the European Union

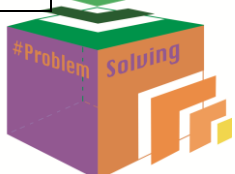

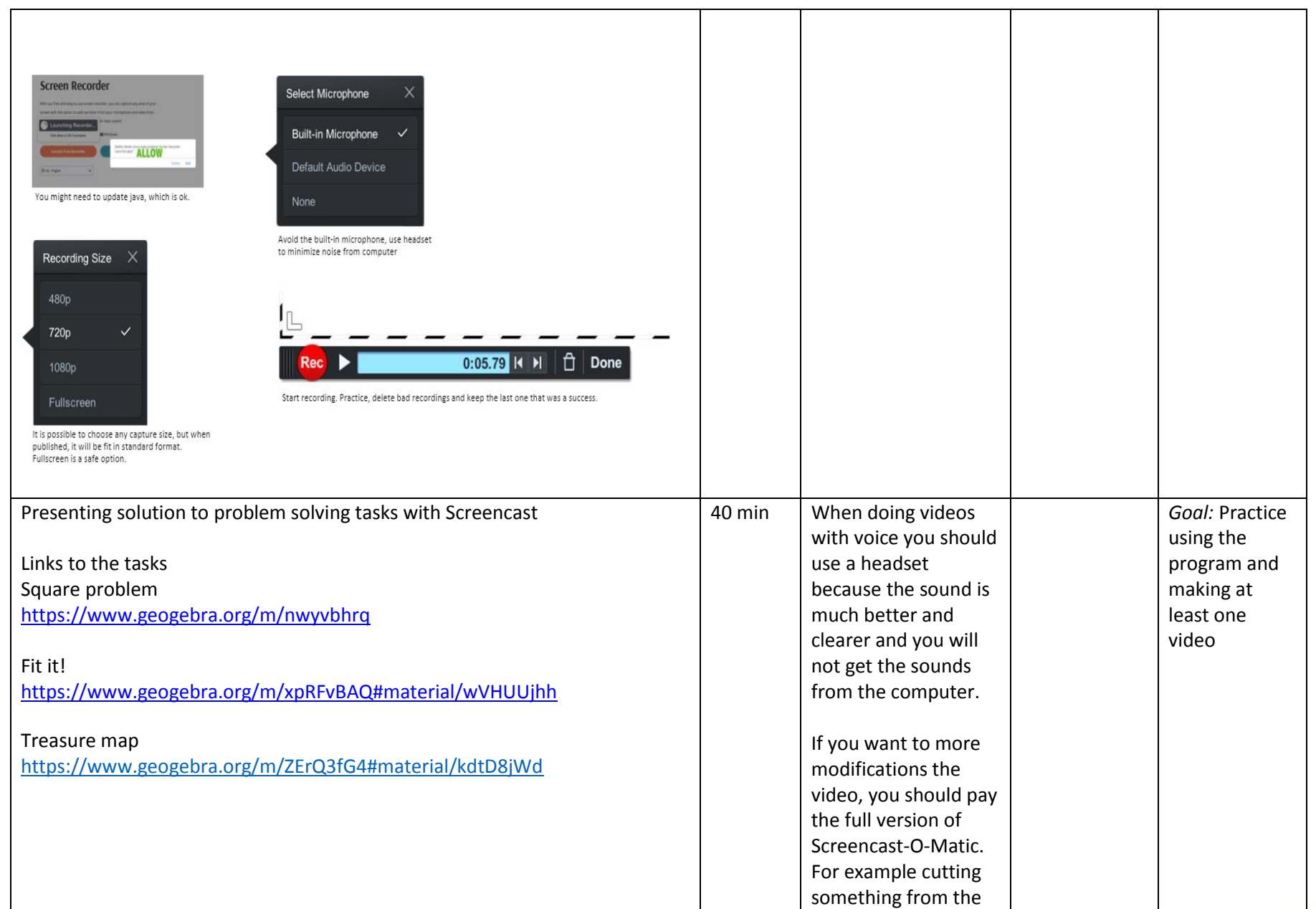

![](_page_2_Picture_1.jpeg)

![](_page_2_Picture_3.jpeg)

![](_page_3_Picture_57.jpeg)

![](_page_3_Picture_1.jpeg)

With the support of the Erasmus+ programme of the European Union

![](_page_3_Picture_3.jpeg)